# AREM 模拟云参数与卫星观测的比较研究

李昀英1,2 宇如聪1,3

1 中国科学院大气物理研究所大气科学和地球流体力学数值模拟国家重点实验室, 北京 100029

2 中国人民解放军理工大学气象学院,南京 211101

3 中国气象科学研究院灾害天气国家重点实验室, 北京 100081

摘 要 数值模式模拟计算云量与卫星观测云量的定义不同,难以进行定量比较,从而限制了对云模拟误差的检 验和修正。作者介绍了可把数值模式输出云参数转换成 ISCCP 卫星反演云参数的云模拟器,并将其试用于 AR-EM 区域模式中, 定量分析了模拟云参数和 ISCCP 反演云参数的差异。结果表明, AREM 模式可以再现中国东部 冬季云的基本分布特征,但与观测相比,四川地区云量模拟偏大 20%, 华东地区则偏小 20%左右, 云量中心的云 顶高度比 ISCCP 反演值偏低一个高度段,云光学厚度偏大一个厚度段。模拟与观测云参数的定量比较,为评估和 改进模式性能提供了依据。

关键词 云参数 云模拟器 比较 文章编号 1006-9895 (2006) 06-1198-09 中图分类号 P426.5 文献标识码 A

## Comparison of Cloud Parameters Between AREM Simulation and **Satellite Retrieval**

LI Yun-Ying<sup>1, 2</sup> and YU Ru-Cong<sup>1, 3</sup>

1 State Key Laboratory of Numerical Modeling for Atmospheric Sciences and Geophysical Fluid Dynamics, Institute of Atmospheric Physics, Chinese Academy of Sciences, Beijing 100029

2 Institute of Meteorology, PLA University of Science and Technology, Nanjing 211101

3 State Key Laboratory of Severe Weather, Chinese Academy of Meteorological Sciences, Beijing 100081

Abstract Clouds play an important role in the Climate System. It is one of the key works in the model validation to verify and improve the model simulation of the clouds. However, The high, middle and low cloud amounts derived from the model, the surface observation and the satellite-retrieved data have different definitions, and cannot be compared with each other quantitatively, which restricts the model improvement for a long time. In recent years, Klein, Jakob, and Webb developed a method called International Satellite Cloud Climatology Project (ISCCP) cloud simulator, to convert the cloud products from the model to those defined by the ISCCP satellites. Using the simulator, some simulated cloud parameters, such as cloud amount (42 types), cloud top pressure and cloud optical thickness, can be compared separately and quantitatively with the ISCCP data, providing us a further probability to correct the model errors. In this paper, the ISCCP cloud simulator is introduced firstly, and added into a regional numerical model AREM (Advanced Regional Eta-coordinate Model) to convert the simulated cloud parameters to those defined by the ISCCP data. Under the NCEP initial fields and time-varying lateral boundary condition forcing, the AREM model is integrated continuously from 31 January 2001 to 28 February 2001, outputting every 3 hours. The horizontal and vertical distributions of the cloud parameters converted by the simulator such as cloud amount, cloud

收稿日期 2005-06-07, 2005-11-23 收修定稿

资助项目 国家重点基础研究发展规划项目 2004CB418304, 国家自然科学基金资助项目 40505016、40233031

作者简介 李昀英, 女, 1970年出生。博士, 副教授, 目前主要从事云气候研究。E-mail: liyunying2005@163.com

topical pressure, and cloud optical thickness are compared with the ISCCP data quantitatively. The results show that the AREM model can basically simulate the distribution of the horizontal cloud amount and the variation of the vertical cloud amount over the eastern part of China, but the monthly mean total cloud amount is smaller, cloud top height is lower and the cloud optical depth is thicker than observation over Sichuan and Guizhou area  $(28^{\circ}N - 32^{\circ}N,$ 102.5°E – 110°E). The authors speculate that the errors come from the diagnostic cloud amount scheme and the optical thickness calculation in the model. The cloud amount of the 42 cloud types from the simulator is also compared to those from the ISCCP data, and it is concluded that the simulated stratiform cloud is relatively agreed with the data, while the convective cloud is not. It may be resulted from the small convective cloud amount in winter and the limited capability of the model simulation over the Tibetan Plateau. The ISCCP cloud simulator has many priorities and may play an important role in the model validation. However, it has some uncertainties and should be used carefully. The comparison of the single cloud type should not be carried out unless the model system errors are corrected. Some technical problems such as the number of the columns in the grid and the method defining the cloud top pressure should be further confirmed. Some day, the surface observation also should be coupled into the simulator to make the comparison more effective.

Key words cloud parameter, ISCCP cloud simulator, comparison

#### 引言 1

云是地球气候的重要调节器。云量大小及分布 直接影响地气辐射能量平衡[1,2], 云的高度和厚度 也能引起能量在垂直方向的再分布,因此,云的观 测和模拟始终是气象学研究的主要内容之一。气象 学者希望能够在数值模式中很好地再现云的实际量 值、分布、种类、高度、光学厚度等参数信息, 从而 减少云模拟不确定性造成的气候变化模拟的不确定 性。模拟云量的比较验证一直是模式"有效化"的 一项重要工作。但是, 数值模式模拟输出的云量与 地面观测和卫星反演的云量定义不同。模式模拟可 得到各垂直层云量, 但在实际中却很难观测到云量 的垂直分布。模式只能对所有垂直层云量和定义在 一定气压范围内的垂直层云量进行重叠计算,得到 总云量和高、中、低分云量。而卫星对云的分类是 基于可见光和红外观测的云顶高度和光学厚度信 息。地面观测员则根据云底高度和云的形状区分云 的种类。这三者的定义显然有很大差异,例如,云 从低层一直伸展到高层, 模式认为低、中、高云并 存;而依据卫星可见光和红外对云的分类,则认为 只有高云存在; 地面观测员只观察到云底, 仅记录 低云信息,忽略了中、高云的存在。长期以来, 模 式输出云量和观测云量无法实现同一标准下的定量 比较,这严重阻碍了对模式模拟云量效果的检验和 改进。

最近,模拟云量与观测云量的比较方法获得较

大突破。Klein 等[3] 和 Webb 等[4] 针对卫星监测云 量的特点, 发展了一个云模拟器(Cloud Simulator), 把模式输出云量转换成 ISCCP (International Satellite Cloud Climatology Project, 国际卫星云气 候学研究计划)[5,6] 定义的云量。转换后的云量与 ISCCP 定义的云量具有相同的物理含义, 从而方便 了模拟云量与卫星反演云量的定量比较。ISCCP 云模拟器经过多次修改,已发展到 V3.1.4 版本[7]。 利用 ISCCP 云模拟器, 国外已对一些气候模式云 量进行了对比评估研究[8~12], 验证了云模拟器有一 定的可靠性和有效性,但国内的相关工作还很少。 最近,李昀英等[13] 在区域气候模拟工作中, 应用 ISCCP 云模拟器对 AREM (Advanced Regional Eta-coordinate Model) 模式[14] 的输出云参数进行 了转换,试图定量检验模式对中国地区云的模拟效 果。本文介绍 ISCCP 云模拟器, 定量比较模拟和 反演的云参数,诊断模拟云参数的可能误差来源, 并探讨云模拟器的不确定性和可发展性。

#### **ISCCP 云模拟器**  $\overline{2}$

ISCCP 云模拟器的基本思想是基于数值模式 和 ISCCP 卫星反演对云量的定义不同, 把模拟云 量转换成与 ISCCP 相同定义的云量, 为它们的定 量比较提供方便。

#### 2.1 ISCCP D1 云量定义

1983年开展的国际卫星云气候学研究计划, 利用5颗静止卫星和至少一颗极轨卫星的辐射反演 资料,提供了较详细的云的宏观信息[5,6,15]。其中 D2 全球月平均云资料和 D1 逐日 3 小时一次的云 资料应用非常广泛。可获取的资料年限为1983年 7月~2004年12月,分辨率为 2.5°×2.5°。卫星 利用可见光和红外辐射计从太空对云进行监测, 容 易得到云顶参数和云的光学信息。因此, ISCCP D1 云资料以云顶气压和光学厚度对云进行类别划 分。云顶气压大于 680 hPa 的云定义为低云, 云顶 气压小于 440 hPa 的云为高云, 居二者之间的定义 为中云。按照云顶气压, 高云又可细分为 3 类 (表 2 中代码为 23、24、25 的云), 中云分 2 类 (表 2 中 代码为 26、27 的云), 低云分 2 类 (表 2 中代码为 28、29 的云)。对每类云又按照光学厚度细分为 6 种,这样总共划分成42种,各种云的代码见表 1。 ISCCP D1 资料提供了逐日 3 小时一次的每种云的 云量。模式计算的各垂直层云量经模拟器转换后, 也按 ISCCP D1 的标准划分成 42 种, 以便一一定量 比较。ISCCP D1 资料提供了 202 种与云有关的参 数。除表1外,还有一些可供模式比较的变量(见 表 2)。

表 1 ISCCP D1 云分类 Table 1 **ISCCP D1 Cloud Classification** 

| 云类代码       | 云顶高度 Cloud                                                                                                    | 云光学厚度 Cloud                                                                                                    | 云类代码       | 云顶高度 Cloud                                                                                                    | 云光学厚度                                          |
|------------|----------------------------------------------------------------------------------------------------|----------------------------------------------------------------------------------------------------|------------|----------------------------------------------------------------------------------------------------|------------------------------------------------|
| Cloud code | top height (PC)                                                                                                    | optical thickness (TAU)                                                                                                    | Cloud code | top height (PC)                                                                                                    | Cloud optical thickness (TAU)                  |
| 30         | 10 hPa $\leqslant$ PC $\leqslant$ 180 hPa                                                                                                    | $0.02 \leq TAU \leq 1.27$                                                                                                    | 51         | 440 hPa <pc≤560 hpa<="" td=""><td>9.38<tau≤22.63< td=""></tau≤22.63<></td></pc≤560>                                        | 9.38 <tau≤22.63< td=""></tau≤22.63<>           |
| 31         | 10 hPa ≤PC≤180 hPa                                                                                                    | 1. 27 $<$ TAU $\leq$ 3. 55                                                                                                    | 52         | 440 hPa $\leq$ PC $\leq$ 560 hPa                                                                                           | 22.63 <tau≤60.36< td=""></tau≤60.36<>          |
| 32         | 10 hPa $\leq P C \leq 180$ hPa                                                                                                    | $3.55 < TAU \leqslant 9.38$                                                                                                    | 53         | 440 hPa <pc≤560 hpa<="" td=""><td>60.36<tau≤378.65< td=""></tau≤378.65<></td></pc≤560>                                     | 60.36 <tau≤378.65< td=""></tau≤378.65<>        |
| 33         | 10 hPa ≤PC≤180 hPa                                                                                                    | 9.38 <tau<22.63< td=""><td>54</td><td>560 hPa <pc≤680 hpa<="" td=""><td><math display="inline">0.02{\leqslant}{\mathrm{TAU}}{\leqslant}1.27</math></td></pc≤680></td></tau<22.63<> | 54         | 560 hPa <pc≤680 hpa<="" td=""><td><math display="inline">0.02{\leqslant}{\mathrm{TAU}}{\leqslant}1.27</math></td></pc≤680> | $0.02{\leqslant}{\mathrm{TAU}}{\leqslant}1.27$ |
| 34         | 10 hPa $\leq P C \leq 180$ hPa                                                                                                    | 22.63 <tau≤60.36< td=""><td>55</td><td>560 hPa <pc≤680 hpa<="" td=""><td>1.27<math>&lt;</math>TAU<math>\leq</math>3.55</td></pc≤680></td></tau≤60.36<>                             | 55         | 560 hPa <pc≤680 hpa<="" td=""><td>1.27<math>&lt;</math>TAU<math>\leq</math>3.55</td></pc≤680>                              | 1.27 $<$ TAU $\leq$ 3.55                       |
| 35         | 10 hPa $\leq P C \leq 180$ hPa                                                                                                    | 60.36 <tau≤378.65< td=""><td>56</td><td>560 hPa <pc≤680 hpa<="" td=""><td>3.55<math>&lt;</math>TAU<math>\leqslant</math>9.38</td></pc≤680></td></tau≤378.65<>                      | 56         | 560 hPa <pc≤680 hpa<="" td=""><td>3.55<math>&lt;</math>TAU<math>\leqslant</math>9.38</td></pc≤680>                         | 3.55 $<$ TAU $\leqslant$ 9.38                  |
| 36         | 180 hPa <pc≤310 hpa<="" td=""><td><math>0.02 \leq TAU \leq 1.27</math></td><td>57</td><td>560 hPa <pc≤680 hpa<="" td=""><td>9.38<math>&lt;</math>TAU<math>\leqslant</math>22.63</td></pc≤680></td></pc≤310>                                   | $0.02 \leq TAU \leq 1.27$                                                                                                    | 57         | 560 hPa <pc≤680 hpa<="" td=""><td>9.38<math>&lt;</math>TAU<math>\leqslant</math>22.63</td></pc≤680>                        | 9.38 $<$ TAU $\leqslant$ 22.63                 |
| 37         | 180 hPa <pc≤310 hpa<="" td=""><td><math display="inline">1.\,27 \text{&lt;}\, \text{TAU} \text{\leqslant} 3.\,55</math></td><td>58</td><td>560 hPa <pc≤680 hpa<="" td=""><td>22.63<tau≤60.36< td=""></tau≤60.36<></td></pc≤680></td></pc≤310> | $1.\,27 \text{<}\, \text{TAU} \text{\leqslant} 3.\,55$                                                                                                    | 58         | 560 hPa <pc≤680 hpa<="" td=""><td>22.63<tau≤60.36< td=""></tau≤60.36<></td></pc≤680>                                       | 22.63 <tau≤60.36< td=""></tau≤60.36<>          |
| 38         | 180 hPa <pc≤310 hpa<="" td=""><td><math>3.55 &lt; TAU \leqslant 9.38</math></td><td>59</td><td>560 hPa <pc≤680 hpa<="" td=""><td>60.36<tau≤378.65< td=""></tau≤378.65<></td></pc≤680></td></pc≤310>                                           | $3.55 < TAU \leqslant 9.38$                                                                                                    | 59         | 560 hPa <pc≤680 hpa<="" td=""><td>60.36<tau≤378.65< td=""></tau≤378.65<></td></pc≤680>                                     | 60.36 <tau≤378.65< td=""></tau≤378.65<>        |
| 39         | 180 hPa <pc≤310 hpa<="" td=""><td>9.38<math>&lt;</math>TAU<math>\leqslant</math>22.63</td><td>60</td><td>680 hPa <math>\leq</math>PC<math>\leq</math>800 hPa</td><td><math>0.02 \leq TAU \leq 1.27</math></td></pc≤310>                       | 9.38 $<$ TAU $\leqslant$ 22.63                                                                                                    | 60         | 680 hPa $\leq$ PC $\leq$ 800 hPa                                                                                           | $0.02 \leq TAU \leq 1.27$                      |
| 40         | 180 hPa <pc≤310 hpa<="" td=""><td>22.63<tau≤60.36< td=""><td>61</td><td>680 hPa <pc≤800 hpa<="" td=""><td><math>1.27 &lt; TAU \leq 3.55</math></td></pc≤800></td></tau≤60.36<></td></pc≤310>                                                  | 22.63 <tau≤60.36< td=""><td>61</td><td>680 hPa <pc≤800 hpa<="" td=""><td><math>1.27 &lt; TAU \leq 3.55</math></td></pc≤800></td></tau≤60.36<>                                      | 61         | 680 hPa <pc≤800 hpa<="" td=""><td><math>1.27 &lt; TAU \leq 3.55</math></td></pc≤800>                                       | $1.27 < TAU \leq 3.55$                         |
| 41         | 180 hPa <pc≤310 hpa<="" td=""><td>60.36<tau≤378.65< td=""><td>62</td><td>680 hPa <pc≤800 hpa<="" td=""><td>3.55<math>&lt;</math>TAU<math>\leq</math>9.38</td></pc≤800></td></tau≤378.65<></td></pc≤310>                                       | 60.36 <tau≤378.65< td=""><td>62</td><td>680 hPa <pc≤800 hpa<="" td=""><td>3.55<math>&lt;</math>TAU<math>\leq</math>9.38</td></pc≤800></td></tau≤378.65<>                           | 62         | 680 hPa <pc≤800 hpa<="" td=""><td>3.55<math>&lt;</math>TAU<math>\leq</math>9.38</td></pc≤800>                              | 3.55 $<$ TAU $\leq$ 9.38                       |
| 42         | 310 hPa $\leq$ PC $\leq$ 440 hPa                                                                                                    | $0.02 \leq TAU \leq 1.27$                                                                                                    | 63         | 680 hPa <pc≤800 hpa<="" td=""><td>9.38<tau≤22.63< td=""></tau≤22.63<></td></pc≤800>                                        | 9.38 <tau≤22.63< td=""></tau≤22.63<>           |
| 43         | 310 hPa $\leq$ PC $\leq$ 440 hPa                                                                                                    | $1.27 < TAU \leqslant 3.55$                                                                                                    | 64         | 680 hPa <pc≤800 hpa<="" td=""><td>22.63<tau≤60.36< td=""></tau≤60.36<></td></pc≤800>                                       | 22.63 <tau≤60.36< td=""></tau≤60.36<>          |
| 44         | 310 hPa $\leq$ PC $\leq$ 440 hPa                                                                                                    | $3.55 < TAU \leqslant 9.38$                                                                                                    | 65         | 680 hPa <pc≤800 hpa<="" td=""><td>60.36<tau≤378.65< td=""></tau≤378.65<></td></pc≤800>                                     | 60.36 <tau≤378.65< td=""></tau≤378.65<>        |
| 45         | 310 hPa <pc≤440 hpa<="" td=""><td>9.38<tau<22.63< td=""><td>66</td><td>800 hPa <pc≤1000 hpa<="" td=""><td><math>0.02 \leq TAU \leq 1.27</math></td></pc≤1000></td></tau<22.63<></td></pc≤440>                                                 | 9.38 <tau<22.63< td=""><td>66</td><td>800 hPa <pc≤1000 hpa<="" td=""><td><math>0.02 \leq TAU \leq 1.27</math></td></pc≤1000></td></tau<22.63<>                                     | 66         | 800 hPa <pc≤1000 hpa<="" td=""><td><math>0.02 \leq TAU \leq 1.27</math></td></pc≤1000>                                     | $0.02 \leq TAU \leq 1.27$                      |
| 46         | 310 hPa $\leq$ PC $\leq$ 440 hPa                                                                                                    | 22.63 <tau≤60.36< td=""><td>67</td><td>800 hPa <pc≤1000 hpa<="" td=""><td>1.27<math>&lt;</math>TAU<math>\leq</math>3.55</td></pc≤1000></td></tau≤60.36<>                           | 67         | 800 hPa <pc≤1000 hpa<="" td=""><td>1.27<math>&lt;</math>TAU<math>\leq</math>3.55</td></pc≤1000>                            | 1.27 $<$ TAU $\leq$ 3.55                       |
| 47         | 310 hPa $\leq$ PC $\leq$ 440 hPa                                                                                                    | 60.36 <tau≤378.65< td=""><td>68</td><td>800 hPa <pc≤1000 hpa<="" td=""><td>3.55<math>&lt;</math>TAU<math>\leqslant</math>9.38</td></pc≤1000></td></tau≤378.65<>                    | 68         | 800 hPa <pc≤1000 hpa<="" td=""><td>3.55<math>&lt;</math>TAU<math>\leqslant</math>9.38</td></pc≤1000>                       | 3.55 $<$ TAU $\leqslant$ 9.38                  |
| 48         | 440 hPa $\leq$ PC $\leq$ 560 hPa                                                                                                    | $0.02 \leq TAU \leq 1.27$                                                                                                    | 69         | 800 hPa <pc≤1000 hpa<="" td=""><td>9.38<math>&lt;</math>TAU<math>\leqslant</math>22.63</td></pc≤1000>                      | 9.38 $<$ TAU $\leqslant$ 22.63                 |
| 49         | 440 hPa $\leq$ PC $\leq$ 560 hPa                                                                                                    | $1.27 < TAU \le 3.55$                                                                                                    | 70         | 800 hPa <pc≤1000 hpa<="" td=""><td>22.63<tau<math>\leqslant60.36</tau<math></td></pc≤1000>                                 | 22.63 <tau<math>\leqslant60.36</tau<math>      |
| 50         | 440 hPa $\leq$ PC $\leq$ 560 hPa                                                                                                    | 3.55 $<$ TAU $\leq$ 9.38                                                                                                    | 71         | 800 hPa <pc≤1000 hpa<="" td=""><td>60.36<tau≤378.65< td=""></tau≤378.65<></td></pc≤1000>                                   | 60.36 <tau≤378.65< td=""></tau≤378.65<>        |

#### 表 2 模式云量转换后部分可与 ISCCP D1 做比较的变量

Table 2 Some other model variables which can be compared with the ISCCP data

| 代码 Code | 变量 Variable                                                                      |  |  |
|---------|----------------------------------------------------------------------------------|--|--|
| 12      | 总云量 Cloudy pixels                                                                |  |  |
| 13      | 红外云量 IR-cloudy pixels                                                            |  |  |
| 23      | 云顶气压在 10~180 hPa 之间的云量 Number of cloudy pixels 10 hPa≤PC≤180 hPa                 |  |  |
| 24      | 云顶气压在 180~310 hPa 之间的云量 Number of cloudy pixels 180 hPa< PC≤310 hPa              |  |  |
| 25      | 云顶气压在 310~440 hPa 之间的云量 Number of cloudy pixels 310 hPa $\lt P$ C $\leq$ 440 hPa |  |  |
| 26      | 云顶气压在 440~560 hPa 之间的云量 Number of cloudy pixels 440 hPa < PC≤560 hPa             |  |  |
| 27      | 云顶气压在 560~680 hPa 之间的云量 Number of cloudy pixels 560 hPa $\lt$ PC $\leq$ 680 hPa  |  |  |
| 28      | 云顶气压在 680~800 hPa 之间的云量 Number of cloudy pixels 680 hPa < PC≤800 hPa             |  |  |
| 29      | 云顶气压在 800~1000 hPa 之间的云量 Number of cloudy pixels 800 hPa < PC≤1000 hPa           |  |  |

ISCCP 格点资料中一个网格面积为 280 km $\times$ 280 km。每个网格又细分成许多象元, 每一个象元 云量设为布尔分布, 要么为0, 要么为1, 网格云量 (%)是有云象元面积占网格总面积的百分比。每 种云的云量也代表的是从太空能监测到的没有被遮 挡的云量。

### 2.2 云模拟器简介

模式一般只区分对流云和层状云。模式层网格 点云量是指出现在模式层高度上、代表一个网格区 域平均的云量 $(0 \sim 1)$ 。要实现模式云量向 ISCCP 定义云量的转换, 必须从云种类的划分和云量计算 方法两方面着手, 把模式输出的云按照云顶气压和 光学厚度进行划分归类,并重新按照 ISCCP 的定 义计算网格云量。

模拟器的输入参数包括模式格点的昼夜标志, 各模式层气压, 模式层对流云和层状云量、云的光 学厚度等。为更准确计算云顶气压, 还可选择性输 入模式层温度、比湿、云的发射率等。转换工作共 分4步:

(1) 随机产生云分布廓线 按照 ISCCP 资料对 云量的定义, 云模拟器把模式每一个三维网格空间 剖分成许多个象元柱, 每个网格内象元数相同, 每 个象元云量预设为网格云量。利用一种随机算法 (根据模式辐射参数化方案中云重叠方法的不同, 随机算法也有差异)确定各模式层每个象元的临界 云量,并与象元预设云量比较。小于象元预设云量, 即定义该层象元无云, 否则有云, 由此确定了象元云 量的布尔分布。该步骤即是用蒙特卡洛模拟方法在 每个网格柱内产生多条不同的云垂直分布廓线。

(2) 确定云顶气压和云的光学厚度 云模拟器 提供了两种计算云顶气压的方法。云顶气压可以根 据各象元柱最上层出现云的模式层气压来判断,也 可以根据模式层比湿、云顶温度、地表温度、云的 发射率等反演云顶气压。反演出的云顶气压比根据 模式层气压直接确定的值更合理些,但输入参数要 求较多,有的模式不能直接提供云的发射率等信 息。把该象元的云顶气压与 ISCCP 云顶气压分类 (见表1)进行比较,对各象元云顶气压进行归类。 象元柱内云的光学厚度即为各有云层光学厚度的算 术累加。

(3) 划分云的种类 按照表 1, 根据云顶气压和 云的光学厚度对各象元柱的云进行归类。

(4) 计算各类云的云量 各种云的云量是出现 该种云的象元数除以总象元数。

模式一般可以分别提供对流云和层状云量,因 此在实际操作中, 模拟器先对对流云象元进行位置 随机模拟 (采用最大云重叠方案), 再在剩余的位 置中对层状云象元位置进行模拟(采用的重叠方法 必须与模式辐射参数化中的重叠方法一致)。如果 模式不区分对流云和层状云, 则可设对流云量为 0, 层状云量即为总云量。

云模拟器的实质是对网格云量做蒙特卡洛模 拟。每个网格剖分的象元数越多,得到的模拟垂直 廓线就越多,精确度越高,越接近各类云量实际出 现的频率。如果仅利用模式瞬时输出变量通过模拟 器得到瞬时云量,不做时间平均,则每个网格中的 象元数一般不能少于 2400, 以维持统计噪音在一个 合理的水平。如果每3小时输出一次,即每天输出 8次,并对模拟器的输出结果做日平均,则象元数 应取为 2400/8=300 以上。如果每 3 小时输出一次 云量, 杳看其月平均值, 则象元数取为  $2400/$   $(8 \times$  $30) = 10 \,$ 以上即可 $^{[7]}$ 。但即使做长时间的平均, 象 元数的取值也不能低于10, 否则会引起严重的系统 误差。由此看出, 模拟器较适合应用于气候模式中 检查月时间尺度以上的云参数。

利用模拟器,模式输出云量转换成了表 1 所示 的 ISCCP 定义的 42 种云的云量。模拟器还提供了 总云量(即所有云类云量的总和)和只按云顶气压 进行分类的各类云量(表 2 中的变量 23~29) 的计 算方法。云模拟器的输出结果可以与表 1、表 2 中 的各变量进行一对一定量比较。ISCCP 分别提供 了可见光和红外的一些云参数,因为夜间没有可见 光,因此模拟器要求输入模式格点的昼夜标志。实 际操作中可以输出各格点的太阳高度角作为昼夜标 志。白天的格点云量可以和 ISCCP 红外-可见光 (IR-VIS) 云量进行比较, 如表 2 中的变量 12, 而 夜间格点云量只与红外 (IR) 云量进行比较, 如表 2 中的变量 13。由于 ISCCP 只提供了云的可见光 光学厚度信息,因此,模式输出的云光学厚度只能 在白天的时次与 ISCCP 资料进行比较。

## 3 云量模拟、转换与比较分析

### 3.1 模拟试验

模拟试验选用的是一个中尺度区域数值预报模

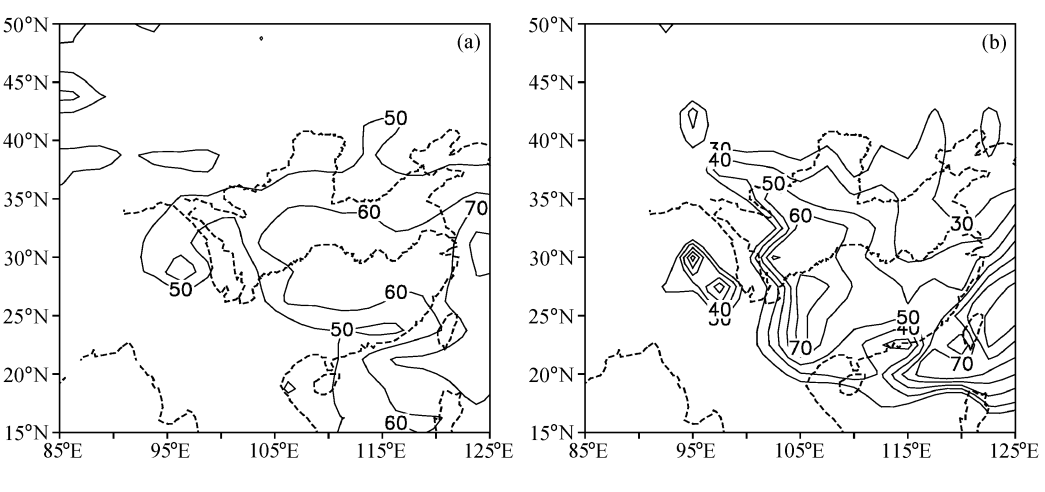

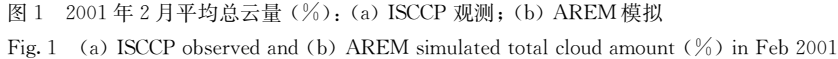

式 AREM (Advanced Regional Eta-coordinate Model) V3.0 版本。该模式是中国科学院大气物理 研究所大气科学和地球流体力学数值模拟国家重点 实验室最新发展的有限区域模式。模式运行区域为  $(15°N \sim 50°N, 85°E \sim 125°E)$  (见图 1), 水平分辨 率约 37 km, 垂直方向采用  $η$  坐标, 不等距分 36 层。模式物理过程包括简化的 Betts[16] 对流调整积 云对流参数化方案、显式云雨预报方案[17]、非局地 大气边界层方案[18]、一个较完善的云-辐射参数化 方案 $[19, 20]$ 和 CLM 陆面过程 $[21]$ 。为考虑海温强迫 的影响, 模式中的海洋区域采用了周平均的观测海 温[22]并插值到逐日值,不考虑海温的日变化。

模式以 2001年1月31日 0000UTC、NCEP 1°×1° 格点客观分析资料作初始场, 12 小时读入一次 NCEP 侧边界资料, 对其作时间插值和空间张弛逼 近, 每小时更换一次模式最外圈 10 圈 (5°) 边界。 模式在时变边界和观测海温强迫下, 从 2001年1 月 31 日 0000UTC 连续积分到 2001 年 2 月 28 日 2400UTC 止, 变量输出间隔为 3 h, 与 ISCCP 资料 时间分辨率—致。模式直接输出了各模式层云量和 云顶气压,作为云模拟器的输入参数。模式云量经 模拟器转换后,最终计算出了表 1 中 42 种云的云 量。为与 ISCCP 资料具有相同的分辨率, 输出结 果经插值后分辨率降低为  $2.5^\circ \times 2.5^\circ$ 。

#### 3.2 结果分析

首先检查云的水平分布。图 1 是 ISCCP 观测 和 AREM 模拟的 2001 年 2 月平均总云量。AREM 基本模拟出了中国地区 2001年2月云的分布特点,

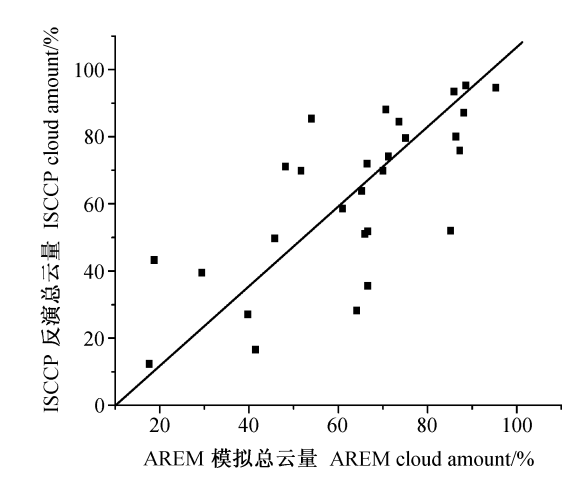

图 2 2001年 2 月川黔地区 (28°N~32°N, 102.5°E~110°E) 逐日平均总云量散点图

Fig. 2 The scatter diagram of daily total cloud amount  $(\%)$  derived from ISCCP and AREM in Sichuan and Guizhou area (28°N- $32^{\circ}$ N, 102.5 $^{\circ}$ E - 110 $^{\circ}$ E) in Feb 2001

中国南方、青藏高原南麓和海洋上的云量大值区都 模拟出来了, 但模拟云量中心太靠近高原, 比观测 偏南,中心值比观测偏大 20%左右; 而长江中下 游、北方地区的模拟云量则比观测偏少 20%左右。 图 2 是 2001 年 2 月川黔地区 (28°N~32°N, 102.5°E  $\sim$ 110°E) 观测和模拟的逐日平均总云量散点图, 可以看出,该地区观测和模拟总云量有一定的相关 性,没有系统性偏差。云量越大,模拟与观测越接 近。当云量大于 60%时, 模拟与观测的相关性较 好。图 2 说明模式基本可以反映川黔地区云量的逐 日演变状况。

图 1 检验的是中国地区云的总体分布状况, 即

使不使用模拟器, 一般模式也可以输出类似的分布 图。但使用模拟器的优势还体现在不但可以比较模 拟与观测云量, 还可以分离比较云顶气压和云的光 学厚度。图 3 是川、黔地区 2001 年 2 月各时次观 测和模拟的垂直云分布的演变,它实际反映的是该 地区各不同云顶高度的云出现的频率。图 3a 说明 川、黔地区云顶高度在 560~440 hPa 的中云出现 频率最高,尤其是 2月1~4日、11~14日有两次 明显的中云过程,云顶高度呈现显著的日变化。模 式较好地反映了这一特征,但模拟的云顶高度却以  $680 \sim 560$  hPa 为主, 比观测低。从云顶高度的逐日 演变看,川、黔地区模拟云顶高度比观测系统性偏 低,虽然在该地区平均模拟云量与观测差异不大。 如果选择其他区域作对比检验,这个问题并不突出 (图略)。研究发现,模式地形使用的是真实地形高

度,而模拟的川、黔地区冬季层云出现的高度基本 上与青藏高原平均海拔高度 (约 580 hPa) 一致, 高 原的动、热力作用对其下游云的形成有重要影 响[13]。但 ISCCP 资料中的云顶高度是利用压高公 式计算得出的,由于川、黔地区温度垂直分布廓线 的特殊性[13],反演的云顶高度可能偏高。但是, ISCCP 定义的云顶是一个跨度范围,难以精确比较 其差异。从图 3 可以推测, 或者是模式对地形的 动、热力作用反映不够细致,导致云太靠近高原, 或者是观测资料本身存在一定计算误差,具体原因 还需进一步诊断。

图 4 是 2001 年 2 月平均川、黔地区白天 (0300 UTC、0600 UTC、0900 UTC 三个时次的平均) ISCCP 反演和 AREM 模拟的云的分布状况。图 4 包含了丰富的云参数信息, 集中体现了应用模拟器

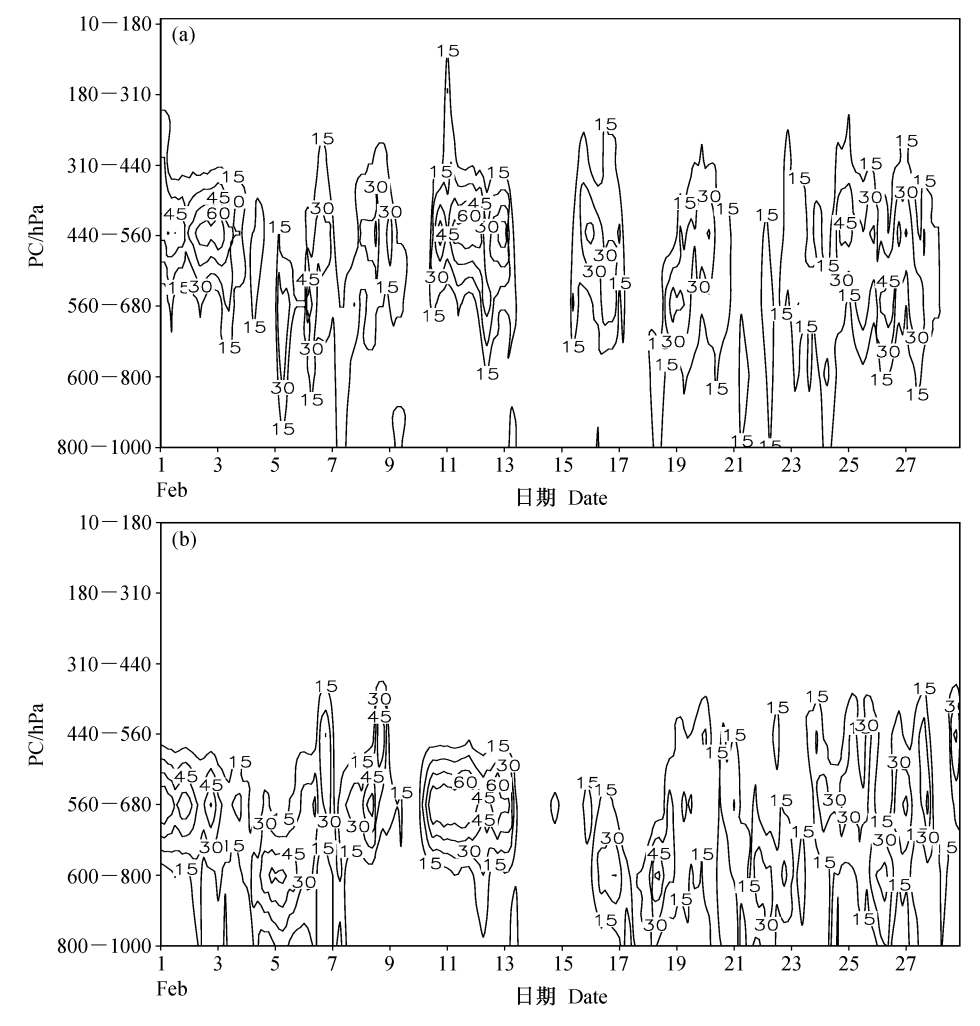

图 3 2001年 2 月川黔地区 (28°N~32°N, 102.5°E~110°E) 云量 (%) 垂直分布的演变: (a) ISCCP 观测; (b) AREM 模拟 (a) ISCCP observed and (b) AREM simulated vertical variation of cloud amount ( $\%$ ) in Sichuan and Guizhou area (28°N = 32°N,  $102.5^{\circ}E = 110^{\circ}E$  in Feb 2001

的优势。图 4 的纵坐标为云顶高度, 可以看出模拟 的平均云顶气压比观测高(云顶高度比观测低)一 个气压段, 这与图 3 的结论是一致的; 横坐标是云 的光学厚度,可以发现模拟的云光学厚度比观测大 一个厚度段,观测资料中云的光学厚度主要在 23~ 60 之间, 而模拟的云光学厚度中心值 > 60。等值 线的数值则表明模拟云出现的最大频率比观测偏小 4%左右。云量偏小,云顶高度偏低,云的光学厚

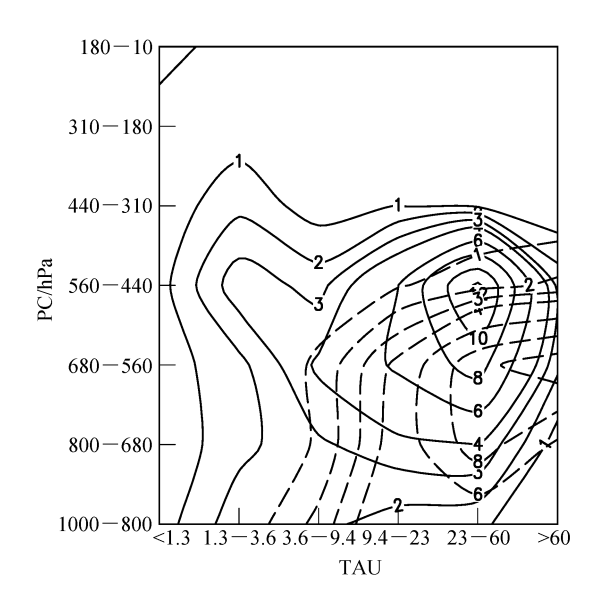

图 4 2001年2月白天平均的川黔地区云出现频率的分布 (%)。 实线为从 ISCCP 观测计算出的值, 虚线为 AREM 模拟值 Fig. 4 Frequency  $(\%)$  distribution of monthly mean cloud optical thickness vs cloud top pressure averaged in Sichuan and Guizhou area in Feb 2001 in the daytime derived from the ISCCP data (solid lines) and the AREM model (dashed lines)

度却偏大,由此可以诊断出模式中云光学厚度的计 算可能存在误差。图 4 还显示模式没有模拟出光学 厚度较小 (中心在 1.3~3.6)、云顶高度较高 (中心 在 560~440 hPa) 的中、高云, 这应该与云量的诊断 方案有关。对薄的云层,模式模拟能力偏弱。

图 3 和图 4 只给出了川、黔地区的模拟结果。 中国幅员辽阔,不同地区云形成的机制是有差异 的。结合观测资料,分区域仔细比较中国不同地区 云的模拟效果,可以进一步确定模式误差来源。比 如, AREM 可以较好地反映孟加拉湾的地形强迫 云量和中国周边海域的边界层云[23](见图1),也可 以较好地模拟川、黔地区受高原动、热力作用影响 而形成的层云 (见图 5), 但长江中下游和北方地区 的云量模拟误差就比较大。这说明川黔地区云的形 成机制和长江中下游地区有一定的差异,需要从水 汽条件和大尺度环境场进一步诊断误差来源。

ISCCP 把云定义为 42 种, 利用模拟器可以更 深入地检验各种云的模拟情况。冬季中国南方最常 出现的云种是层状低云 (680 hPa<PC≤1000 hPa, 22.63<TAU≤378.65) 和层状中云 (440 hPa< PC≤680 hPa, 3.55<TAU ≤378.65), 较深厚的 对流云 (10 hPa<PC≤440 hPa, 22.63<TAU  $\leq$ 378.65)也在南方和青藏高原东部有很少量分 布[23]。图 5 是观测和 ISCCP 反演的中国地区层状 低云的分布, 图 6 则是深对流云的分布。模式可以 反映中国地区冬季层状云的基本分布特征,虽然云 量中心有偏差, 但南方和海上的云量大值区还是可 以模拟出来。而对对流云的模拟效果就较差(图

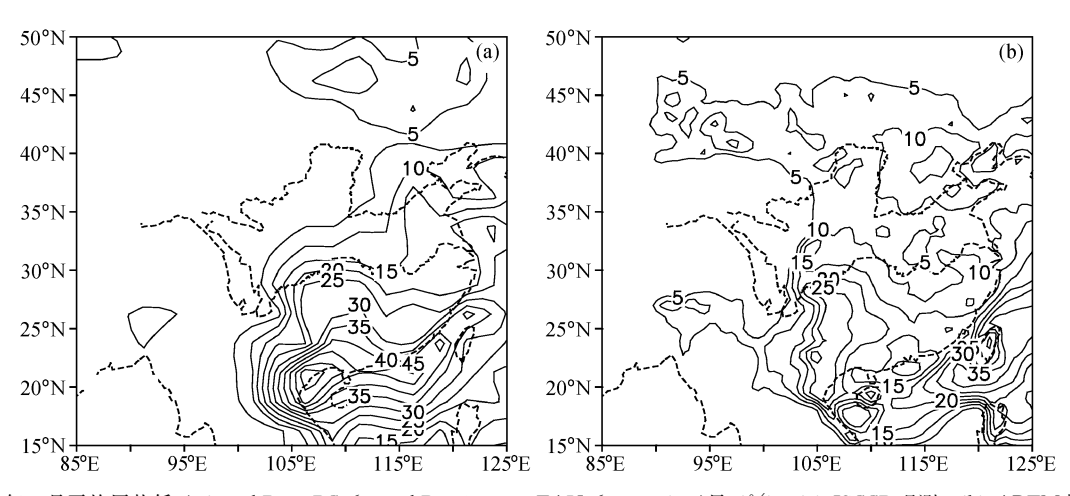

图 5 2001年 2 月平均层状低云 (680 hPa <PC≤1000 hPa, 22.63<TAU≤378.65) 云量 (%): (a) ISCCP 观测; (b) AREM 模拟 Fig. 5 Monthly mean stratocumulus (680 hPa  $\leq P \leq 1000$  hPa, 22.63 $\leq$ TAU $\leq 378.65$ ) cloud amount (%) derived from (a) ISCCP and  $(b)$  AREM in Feb 2001

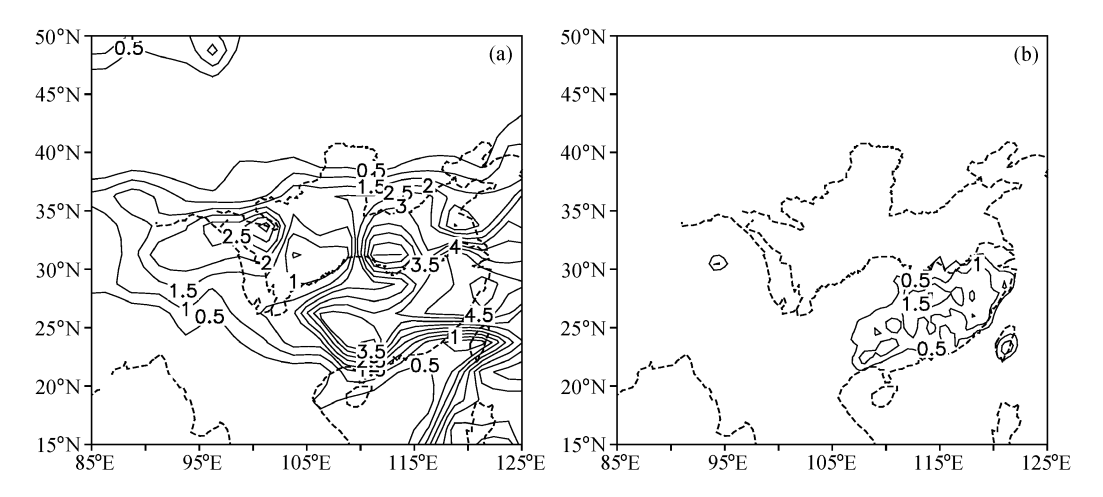

图 6 2001年2月平均深对流云 (10 hPa<PC≤440 hPa, 22.63<TAU≤378.65)云量 (%): (a) ISCCP 观测; (b) AREM 模拟 Fig. 6 Monthly mean convective (10 hPa< $PC \leq 440$  hPa, 22.63<TAU $\leq 378.65$ ) cloud amount (%) derived from (a) ISCCP and (b) AREM in Feb 2001

6)。这一方面是因为冬季对流云量本来就很小,另 一方面是模式对高原的云模拟能力有限。

AREM 模拟的月平均总云量虽然比观测偏小, 光学厚度偏大,但云辐射强迫却与观测接近(图 略)。这说明模式以偏大的光学厚度弥补了云量模 拟的不足,这种情况在其他模式中也存在[4,11]。这 样, 我们利用 ISCCP 云模拟器不但诊断出云的模 拟误差,同时还发现了辐射参数化的一些误差,为 更深入诊断和修正模式误差提供了基础。

## 4 结论和讨论

本文介绍了 ISCCP 云模拟器的工作原理,并 利用模拟器把 AREM 模式输出云参数转换成了可 与 ISCCP 资料作定量对比的云参数, 比较分析了 2001年2月模拟云量、云顶高度和云光学厚度的偏 差。结果表明,总体模拟云量比观测偏小,云顶偏 低一个高度段, 云光学厚度偏大一个厚度段。通过 定量比较分析,可以推测模式的云量诊断方案、云 光学厚度的计算方法及辐射参数化方案都需要进一 步改进。

ISCCP 云模拟器无疑对模式云量的比较验证 提供了一种定量方法,但应用中仍需注意以下问 题:

(1) 如果模式存在系统误差,比如云顶高度存 在系统性偏差,则根据云顶高度划分的42种云量 必定都会与观测有较大差别, 这样比较就毫无意义 了。因此, 区分云种的比较必须建立在修正了模拟 系统误差的基础上。

(2) 虽然 ISCCP 提供了 42 种云量供参考, 但 单种云的比较还必须慎用。单时次、单种云参数的 误差可能达 20%以上[15], 只有较长时期的平均统 计结果才较可靠。因此, 云模拟器一般适用于气候 模式中检验月平均以上时间尺度的模拟结果。

(3) 云模拟器仍在发展完善中, 需要在实践中 不断验证和改进。每个网格应该剖分成多少象元才 能既省时又准确, 还没有统一标准。云顶气压的计 算也有一些不确定性。模式变量一般在垂直方向上 都是交错配置的, 模式分层有整层和半层之分, 云 顶气压到底取整层气压还是半层气压,尚存争议, 这些都会对定量比较的结果有一定影响。

(4) ISCCP 采用云顶气压划分云类, 海拔高度 较高的地区基本上没有低云,低云被高层云遮挡时 也观测不到,因此, ISCCP 定义的低云量与实际有 很大差异。如何在模拟器中把地面观测云量融合进 去, 把模式输出的低云与地面观测云量进行对比, 是值得进一步探索的。

致谢 感谢两位匿名审稿人对本文提供的帮助。

#### 参考文献 (References)

- $\lceil 1 \rceil$  Rossow W B, Lacis A A. Global, seasonal cloud variations from satellite radiance measurements. Part II: Cloud properties and radiative effects. J. Climate, 1990, 3:  $1204 \sim 1253$
- [2] Hartmann DL, Ockert-Bell ME, Michelson ML. The effect of cloud type on earth's energy balance: Global analysis. J.

Climate, 1992, 5:  $1281 \sim 1304$ 

- $\lceil 3 \rceil$ Klein S A, Jakob C. Validation and sensitivities of frontal clouds simulated by the ECMWF model. Mon. Wea. Rev., 1999, 127:  $2514 \sim 2531$
- $\lceil 4 \rceil$ Webb M, Senior C, Bony S, et al. Combining ERBE and ISCCP data to assess clouds in the Hadley Center, ECMWF and LMD atmospheric climate models. Climate Dyn., 2001, 17:  $905 - 922$
- Rossow W B, Schiffer R A. ISCCP cloud data products.  $\lceil 5 \rceil$ Bull. Amer. Meteor. Soc., 1991: 72: 2~20
- Rossow W B, Schiffer R A, Advances in understanding  $67$ clouds from ISCCP. Bull. Amer. Meteor. Soc., 1999, 80:  $2261 - 2287$
- $\lceil 7 \rceil$ http://isccp.giss.nasa.gov
- [8] Norris J R, Weaver C P. Improved techniques for evaluating GCM cloudiness applied to the NCAR CCM3. J. Climate, 2001, 14:  $2540 \sim 2550$
- $\lceil 9 \rceil$ Tselioudis G, Jakob C. Evaluation of midlatitude cloud properties in a weather and a climate model: Dependence on dynamic regime and spatial resolution. J. Geophys. Res., 2002, 107:  $4781 \sim 4793$
- Williams K D, Ringer M A, Senior C A. Evaluating the  $\lceil 10 \rceil$ cloud response to climate change and current climate variability. *Climate Dyn.*, 2003, 20:  $705 \sim 721$
- $\lceil 11 \rceil$ Weare B C. A comparison of AMIP II model cloud layer properties with ISCCP D2 estimates. Climate Dyn., 2004, 22:  $281 - 292$
- Lin W Y, Zhang M H. Evaluation of clouds and their radia- $\lceil 12 \rceil$ tive effects simulated by the NCAR Community Atmospheric Model against satellite observations. J. Climate, 2004, 17:  $3302 - 3318$
- [13] Li Yunying, Yu Rucong, Xu Youping, et al. AREM simulations of cloud features over eastern China in February 2001. Adv. Atmos. Sci., 2005, 22: 260~270
- 「14] 宇如聪,徐幼平. AREM 及其对 2003 年汛期降水的模拟. 气 象学报, 2004, 62 (6), 715~724 Yu Rucong, Xu Youping. AREM and its simulations on the daily rainfall in summer in 2003. Acta Meteorologica Sinica (in Chinese), 2004, 62 $(6)$ , 715 $\sim$ 724
- Doutriaux-Boucher M, Sèze G. Significant changes between  $\left[15\right]$ the ISCCP C and D cloud climatologies. Geophys. Res. Lett., 1998, 25:  $4193 \sim 4196$
- Betts A K. A new convective adjustment scheme, Part I.  $\lceil 16 \rceil$ Observational and theoretical basis. Quart. J. Roy. Meteor. Soc., 1986, 112, 677 $\sim$ 691
- Xu Youping, Xia Daqing, Qian Yueying. The water-bearing  $\lceil 17 \rceil$ numerical model and its operational forecasting experiments Part II: The operational forecasting experiments.  $Adv. At$ mos. Sci., 1998, 15:  $321 \sim 336$
- [18] Holtslag A A M, Boville B A. Local versus nonlocal boundary-layer diffusion in a global climate model. J. Climate, 1993, 6:  $1825 \sim 1842$
- [19] Edwards J M, Slingo A. Studies with a flexible new radiation code. I: Choosing a configuration for a large-scale model. Quart. J. Roy. Meteor. Soc., 1996, 122: 689~719
- $\lceil 20 \rceil$ Sun Z A, Rikus L. Improved application of exponential sum fitting transmissions to inhomogeneous atmosphere. J. Geo $ph_{\text{VS}}$ . Res., 1999, 104D: 6291~6303
- [21] Dai Yongjiu, Zeng Qingcun. A land surface model (IAP94) for climate studies, Part I: Formulation and validation in offline experiments. Adv. Atmos. Sci., 1997, 14:  $433 \sim 460$
- $\lceil 22 \rceil$ Reynolds R W, Rayner N A, Smith T M, et al. An improved in situ and satellite SST analysis for climate. J. Climate, 2002, 15: 1609  $\sim$  1625
- $\lceil 23 \rceil$ Li Yunying, Yu Rucong, Xu Youping, et al. Spatial distribution and seasonal variation of cloud over China based on ISCCP data and surface observations. J. Meteor. Soc. Japan, 2004, 82:  $761 \sim 773$